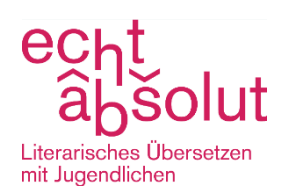

# *Brainstorming mit ChatGPT*

*Aus dem Workshop "Übersetzen mit Automatik oder per Hand" von Andreas Förster und André Hansen*

## **Kurzbeschreibung**

ChatGPT ist eine öffentlich zugängliche Schnittstelle, eine künstliche Intelligenz (KI) in Form eines Chatbots. Sie gehört zu den sogenannten Large Language Models, einem intensiv mit großen Textmengen aus Internetdatenbanken trainierten Algorithmus. LLMs können Sprache verarbeiten und generieren.

Chatbots sind für Dialoge vorgesehen. Zur Unterstützung des Übersetzungsprozesses könnte diese Besonderheit der Schnittstelle genutzt werden, um Nachfragen zu stellen und so Übersetzungsideen zu generieren.

So funktioniert die Übung: Die Schüler·innen lassen sich mit einem Prompt aus der Übung "Variantengenerator ChatGPT" eine Übersetzung generieren und hinterfragen einzelne Formulierungen. Sie bitten um alternative Formulierungsvorschläge und suchen nach Synonymen, die in den Kontext passen könnten. Brauchbares wird in eine Arbeitsdatei in einem Textverarbeitungsprogramm kopiert und für die Erstellung der Projektübersetzung beibehalten.

#### **Dauer**

30–45 Minuten

#### **Ziele**

Einsatz von KI-Systemen mit dem Ziel, Übersetzungsvarianten zu analysieren und Ideen zu generieren, auf die man allein vielleicht nicht so schnell gekommen wäre. Erarbeiten von Prompts. Kritischer Umgang mit KI-Output.

## **Material**

Arbeitscomputer oder -laptops

#### **Räumliche Voraussetzung**

Computerarbeitsplätze, Computerraum/Medienraum

## **Vorbereitung / Aufwand**

Der englische Ausgangstext sollte ein literarischer Text sein, der Doppeldeutigkeiten, sprachliche Bilder und/oder Wortspiele enthält. Beispiele für Textmaterial sind in der Workshopdarstellung auf der Website zu finden.

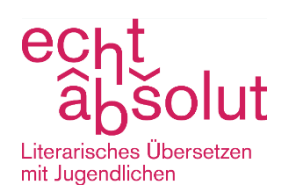

## **Sprache**

Englisch/Deutsch

 $\rightarrow$  Zu dieser Methode lässt sich das Arbeitsblatt "Brainstorming" weiterverwenden. Wenn die Methode "Brainstorming" auch genutzt wird, sollte sie vorher ausprobiert werden.